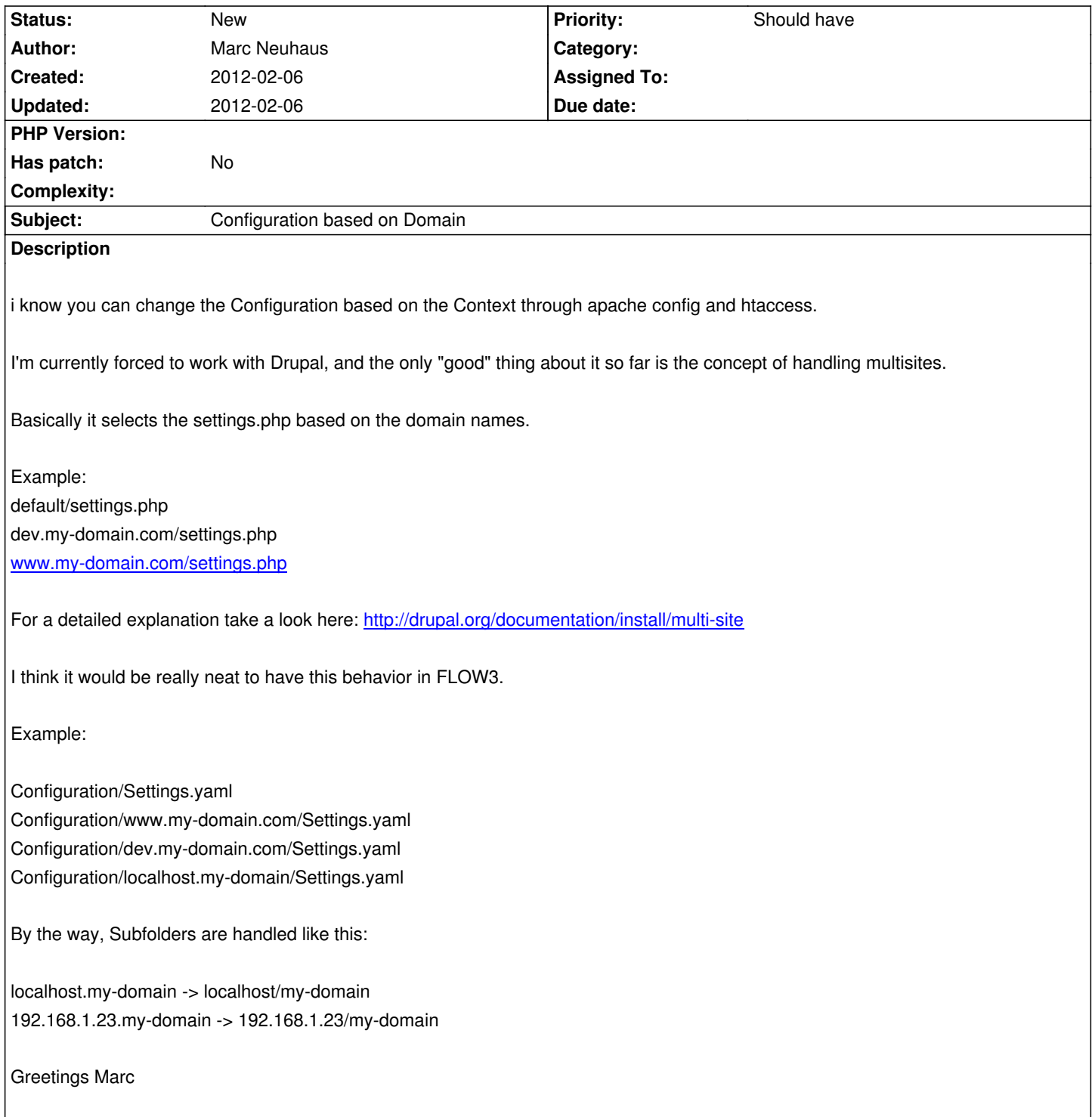

## **History**